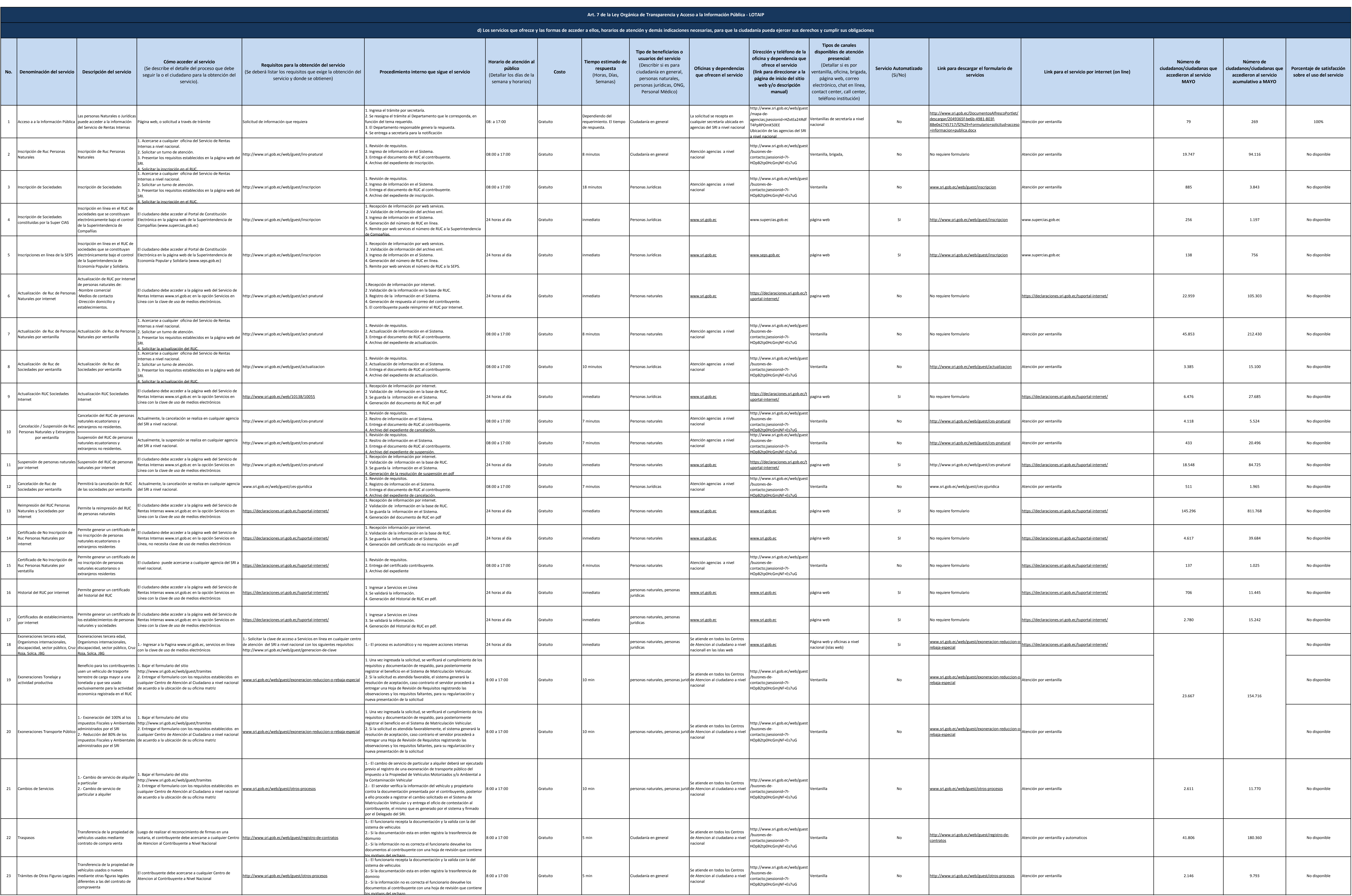

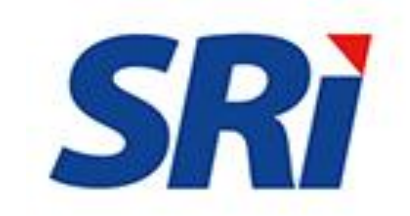

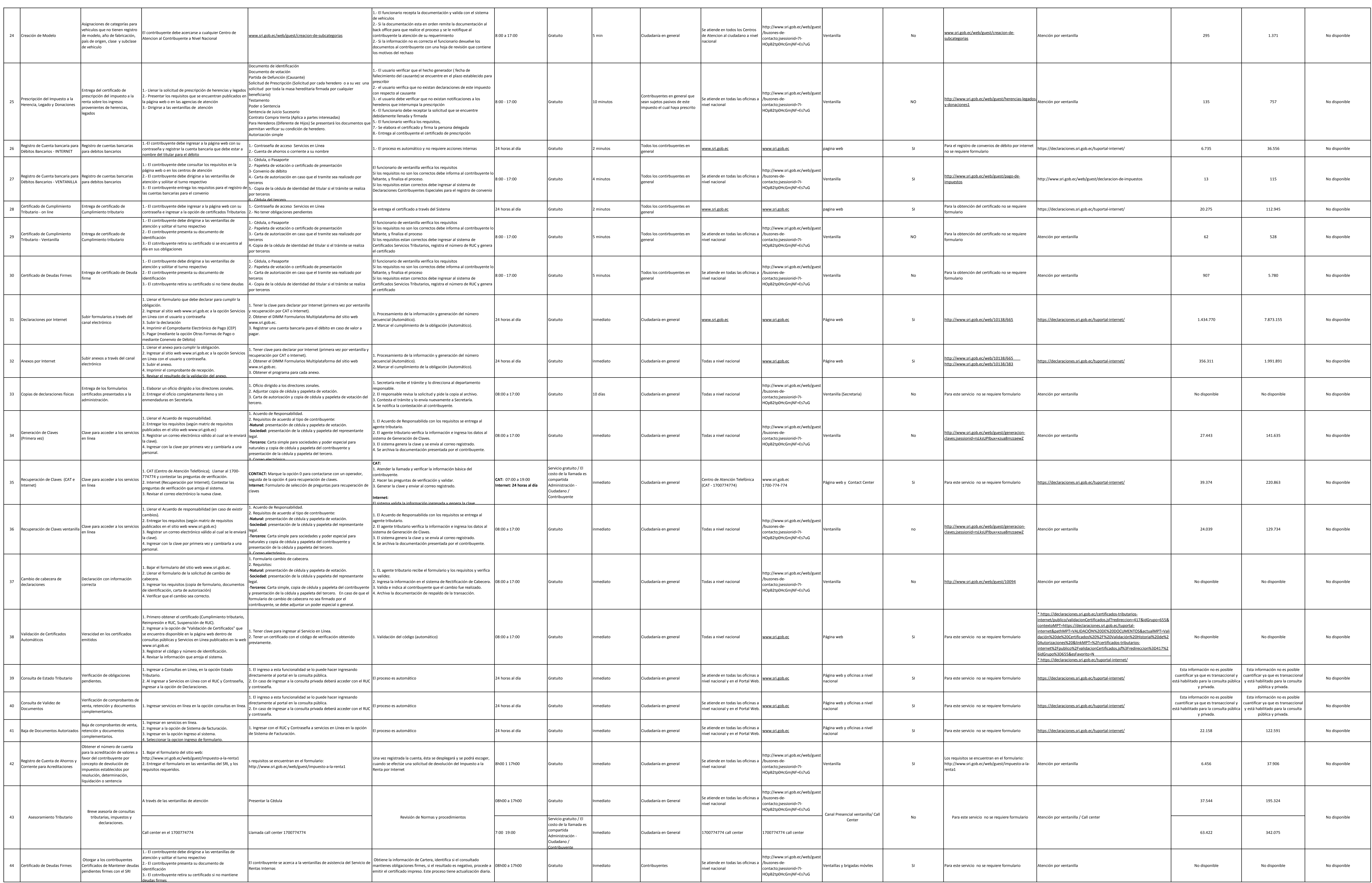

**Contract Contract** 

**Contract Contract** 

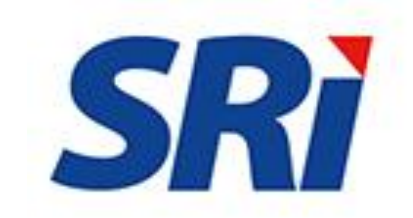

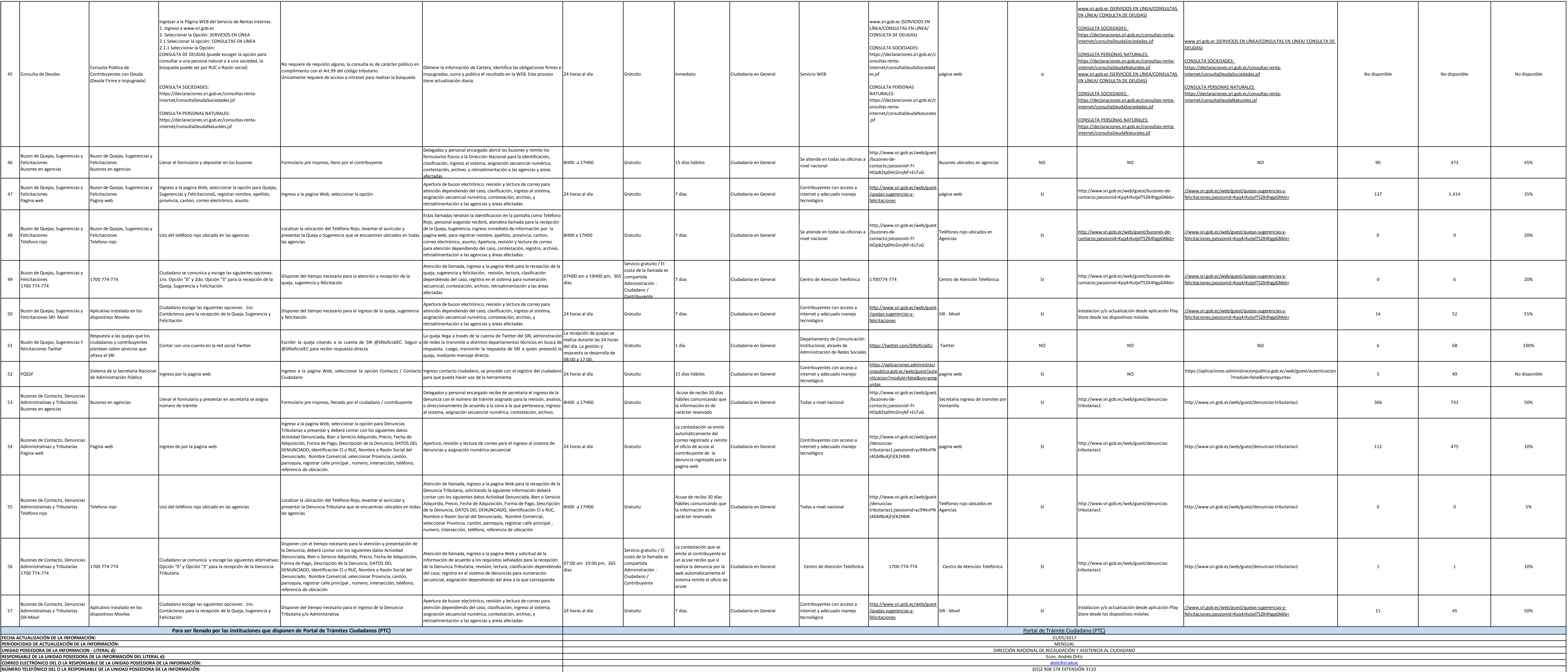

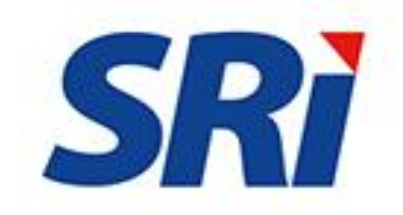